#### **МИНОБРНАУКИ РОССИИ**

Волжский политехнический институт (филиал) федерального государственного бюджетного образовательного учреждения высшего образования "Волгоградский государственный технический университет"

ВПИ (филиал) ВолгГТУ

## Декан факультета УТВЕРЖДАЮ

\_ \_\_\_\_\_\_\_\_\_\_\_\_ 2021 г. \_\_\_\_\_\_\_\_\_\_\_\_\_\_\_\_\_\_\_\_\_\_\_\_\_\_

# рабочая программа дисциплины (модуля) **Пакеты прикладных программ в управлении**

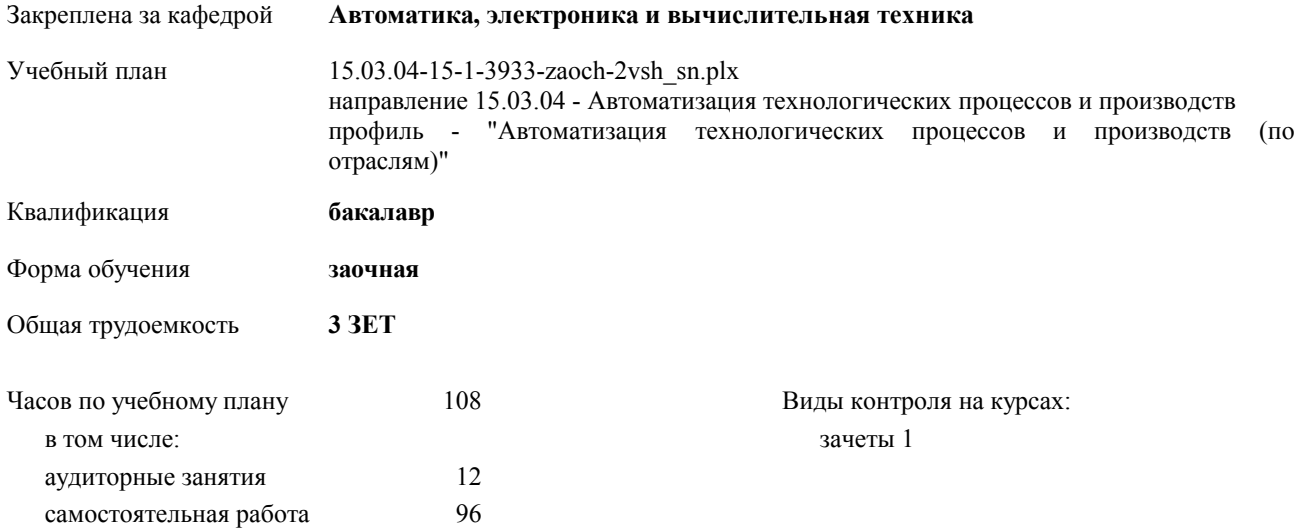

#### **Распределение часов дисциплины по курсам**

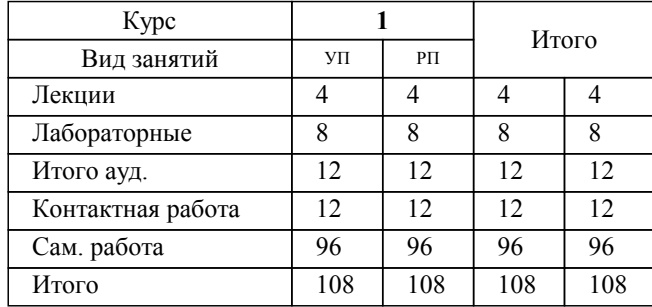

Программу составил(и):

*ст. преподаватель, Силаева Е.Ю. \_\_\_\_\_\_\_\_\_\_\_\_\_\_\_\_\_*

Рабочая программа одобрена на заседании кафедры

**Автоматика, электроника и вычислительная техника**

Зав. кафедрой Силаев А.А.

Рабочая программа дисциплины

## **Пакеты прикладных программ в управлении**

разработана в соответствии с ФГОС ВО:

Федеральный государственный образовательный стандарт высшего образования по направлению подготовки 15.03.04 АВТОМАТИЗАЦИЯ ТЕХНОЛОГИЧЕСКИХ ПРОЦЕССОВ И ПРОИЗВОДСТВ (уровень бакалавриата) (приказ Минобрнауки России от 12.03.2015г. №200)

составлена на основании учебного плана:

направление 15.03.04 - Автоматизация технологических процессов и производств профиль - "Автоматизация технологических процессов и производств (по отраслям)" утвержденного учёным советом вуза от 30.08.2017 протокол № 1.

Рабочая программа одобрена ученым советом факультета

Протокол от 30.08.2021 г. № 1

Срок действия программы: 2021-2026 уч.г. Декан факультета \_\_\_\_\_\_\_\_\_\_\_\_

#### **Визирование РПД для исполнения в очередном учебном году**

Рабочая программа пересмотрена, обсуждена и одобрена для исполнения в 2018-2019 учебном году на заседании кафедры

#### **Автоматика, электроника и вычислительная техника**

Протокол от  $\frac{2018 \text{ r. } N_2}{2018 \text{ r. } N_1}$ Зав. кафедрой Силаев А.А.

## **Визирование РПД для исполнения в очередном учебном году**

Рабочая программа пересмотрена, обсуждена и одобрена для исполнения в 2019-2020 учебном году на заседании кафедры

#### **Автоматика, электроника и вычислительная техника**

Протокол от  $2019 \text{ r. } \mathbb{N}$ Зав. кафедрой Силаев А.А.

#### **Визирование РПД для исполнения в очередном учебном году**

Рабочая программа пересмотрена, обсуждена и одобрена для исполнения в 2020-2021 учебном году на заседании кафедры

#### **Автоматика, электроника и вычислительная техника**

Протокол от \_\_ \_\_\_\_\_\_\_\_\_\_ 2020 г. № \_\_ Зав. кафедрой Силаев А.А.

#### **Визирование РПД для исполнения в очередном учебном году**

Рабочая программа пересмотрена, обсуждена и одобрена для исполнения в 2021-2022 учебном году на заседании кафедры

#### **Автоматика, электроника и вычислительная техника**

Протокол от \_\_ \_\_\_\_\_\_\_\_\_\_ 2021 г. № \_\_ Зав. кафедрой Силаев А.А.

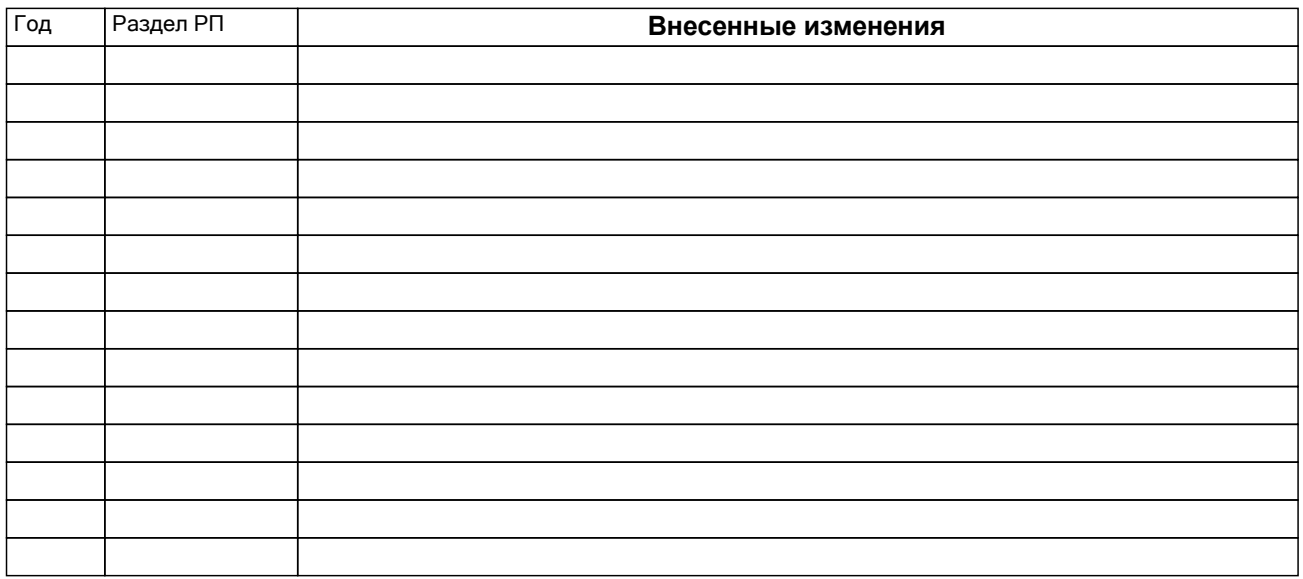

## **1. ЦЕЛИ ОСВОЕНИЯ ДИСЦИПЛИНЫ**

1.1 Цель преподавания дисциплины «Пакеты прихладных программ в управлении» состоит в формировании у студентов практических навыков в работе с интегрированными пакетами прикладных программ для автоматизации инженерно-технических расчетов, а также теоретических знаний важнейших численных методов, применяемых в решении инженерно-технических задач.

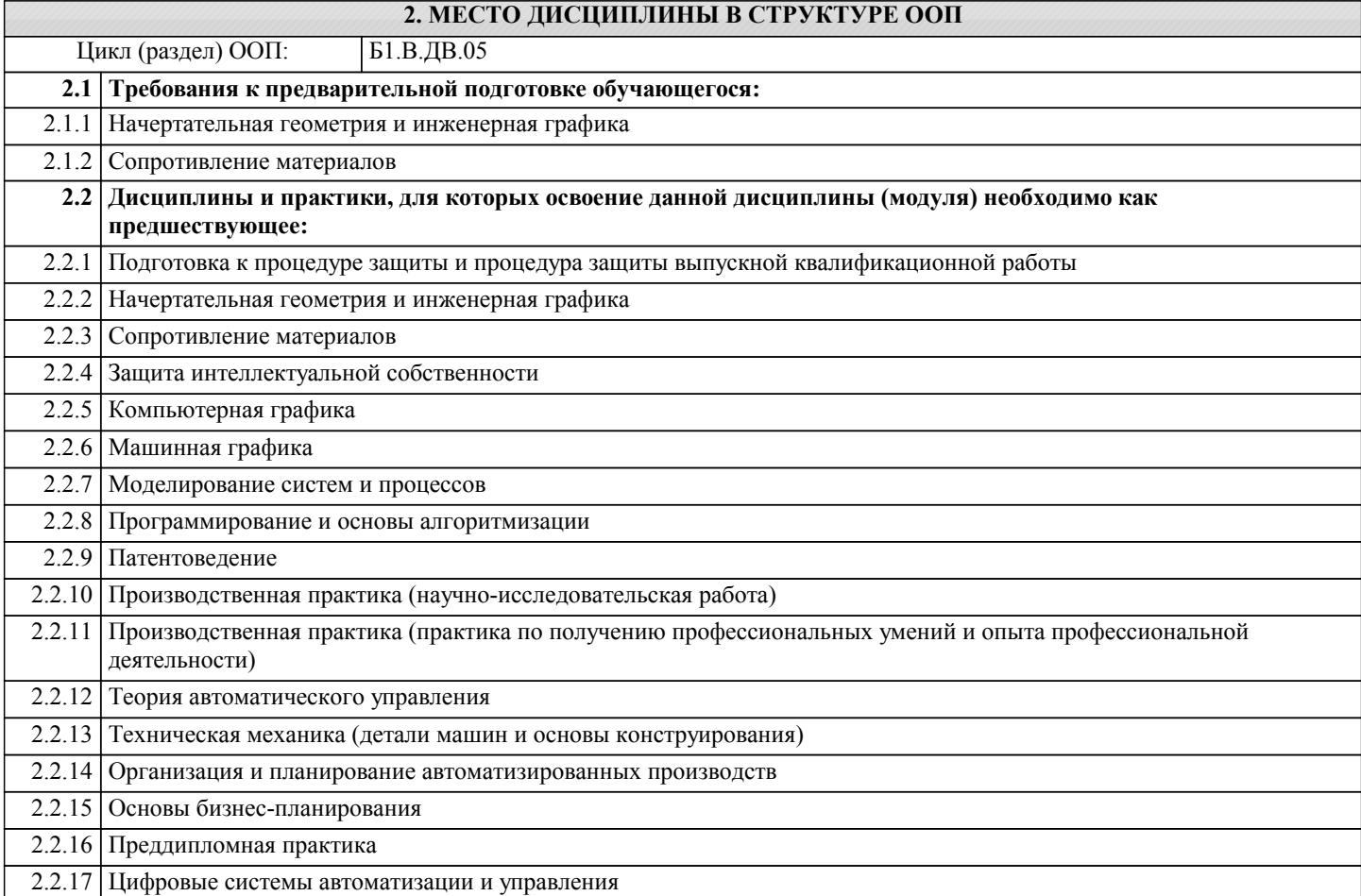

### **3. КОМПЕТЕНЦИИ ОБУЧАЮЩЕГОСЯ, ФОРМИРУЕМЫЕ В РЕЗУЛЬТАТЕ ОСВОЕНИЯ ДИСЦИПЛИНЫ (МОДУЛЯ)**

**ПК-4: способностью участвовать в постановке целей проекта (программы), его задач при заданных критериях, целевых функциях, ограничениях, разработке структуры его взаимосвязей, определении приоритетов решения задач с учетом правовых и нравственных аспектов профессиональной деятельности, в разработке проектов изделий с учетом технологических, конструкторских, эксплуатационных, эстетических, экономических и управленческих параметров, в разработке проектов модернизации действующих производств, создании новых, в разработке средств и систем автоматизации, контроля, диагностики, испытаний, управления процессами, жизненным циклом продукции и ее качеством в соответствии с техническими заданиями и использованием стандартных средств автоматизации расчетов и проектирования**

**Знать: Уметь:**

**Владеть:**

**Уметь: Владеть:**

**ПК-19: способностью участвовать в работах по моделированию продукции, технологических процессов, производств, средств и систем автоматизации, контроля, диагностики, испытаний и управления процессами, жизненным циклом продукции и ее качеством с использованием современных средств автоматизированного проектирования, по разработке алгоритмического и программного обеспечения средств и систем автоматизации и управления процессами Знать:**

**В результате освоения дисциплины обучающийся должен**

**3.1 Знать:**

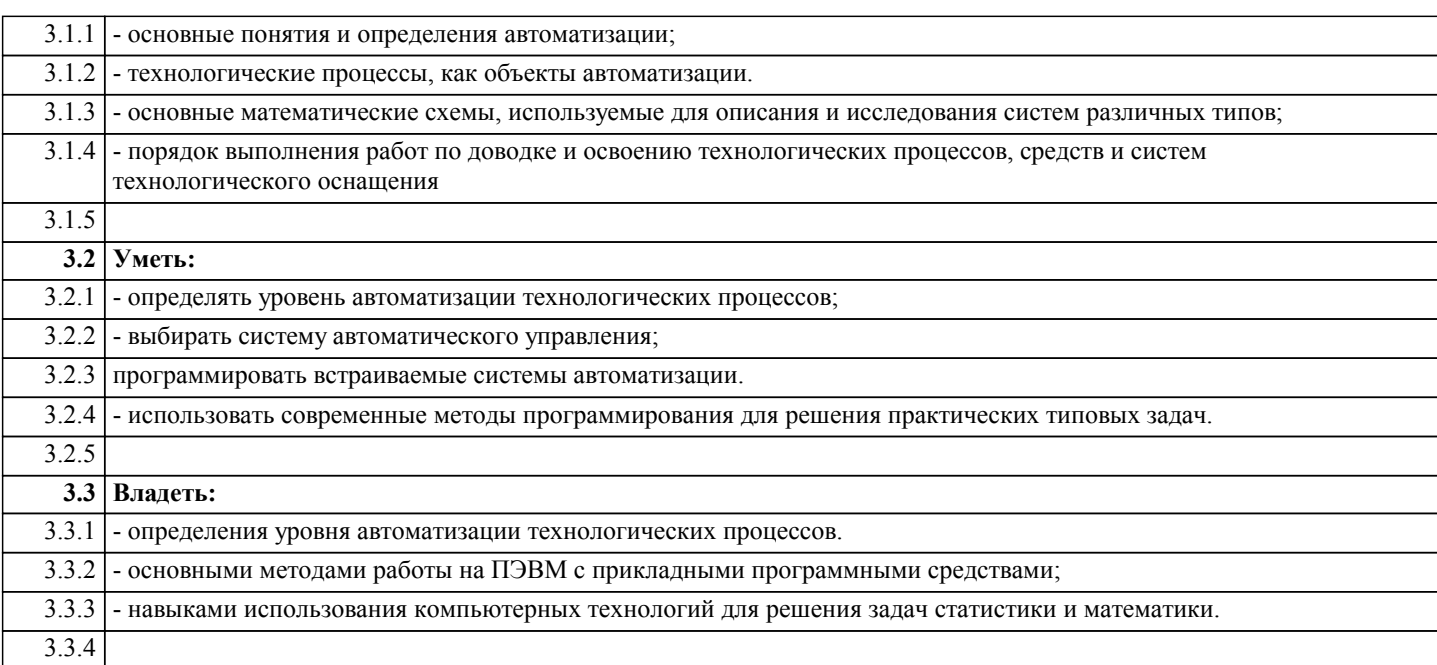

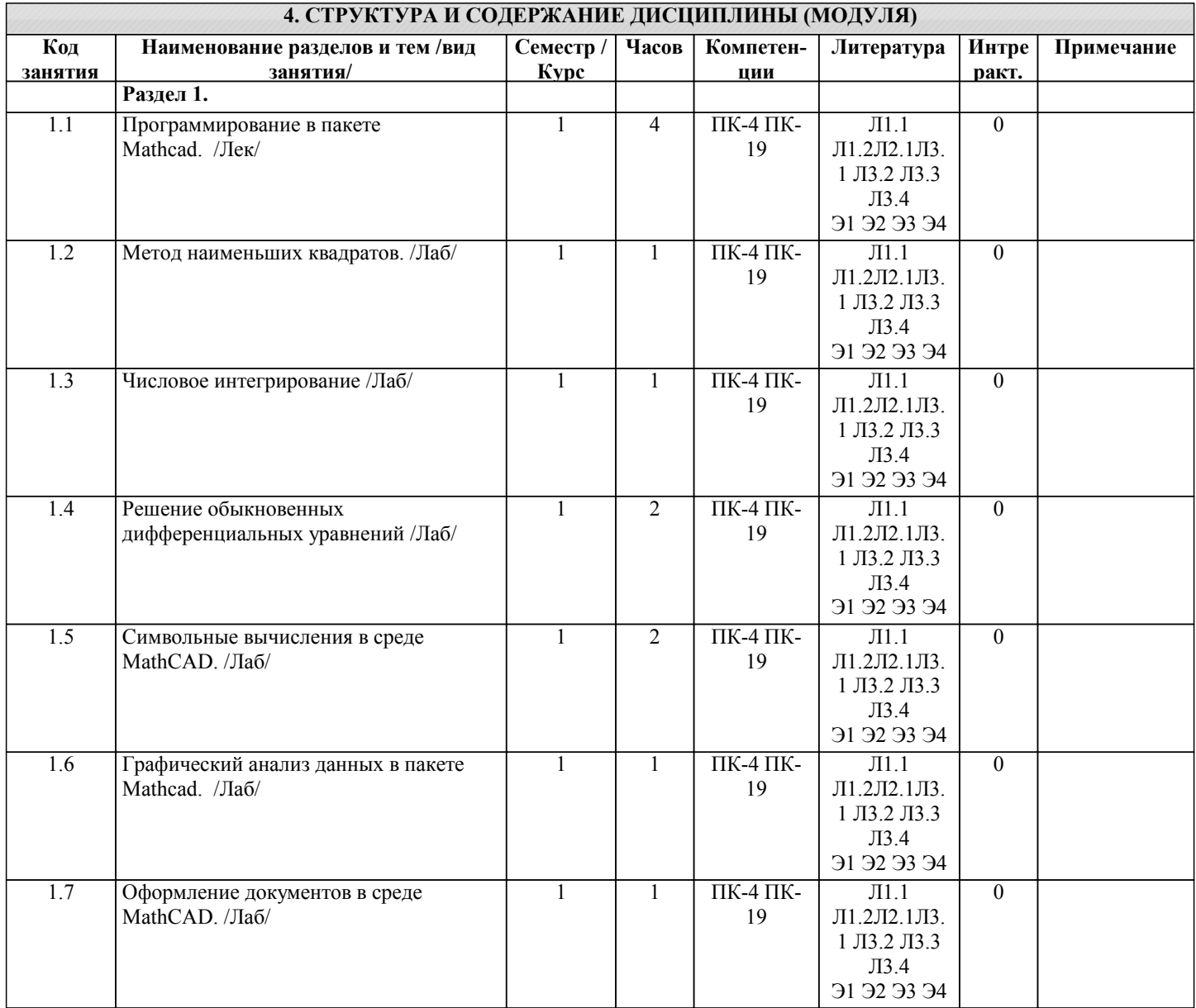

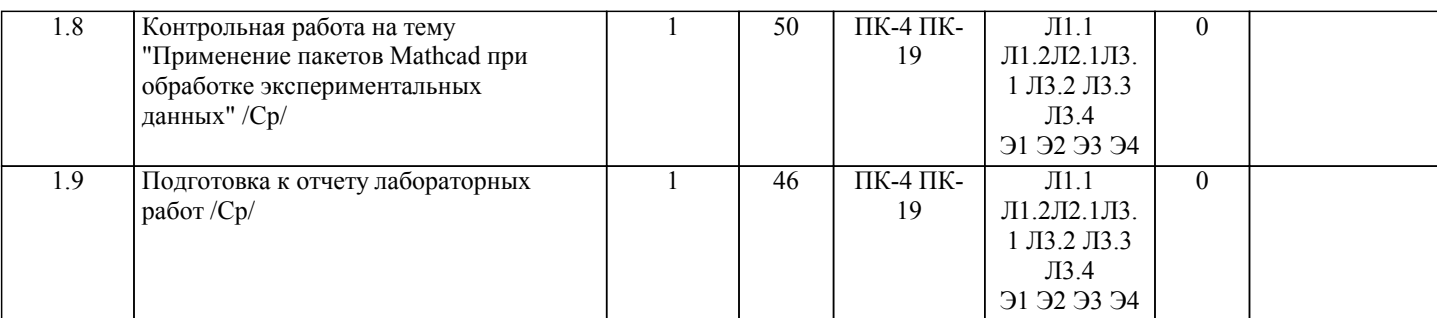

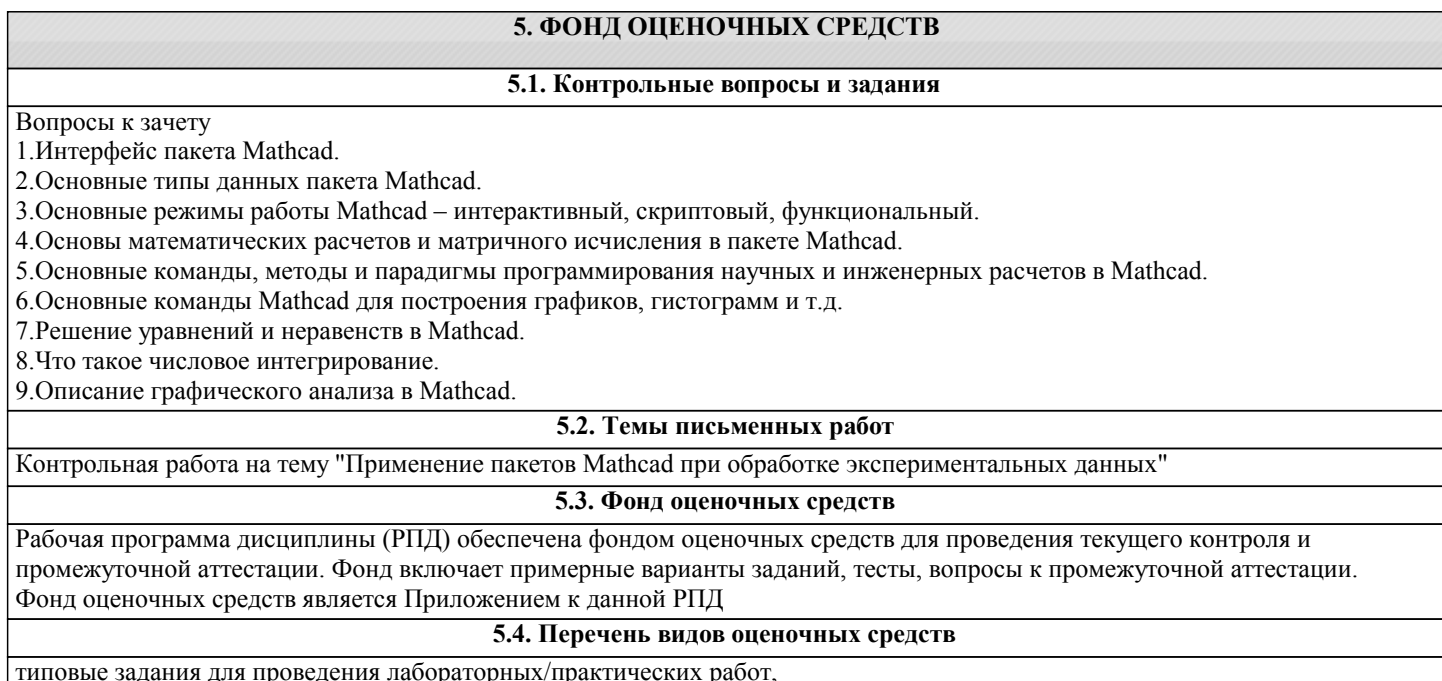

типовые задания для проведения лабораторных/практических работ, контрольные вопросы для отчета лабораторных работ, комплекты тестовых заданий, вопросы к зачету.

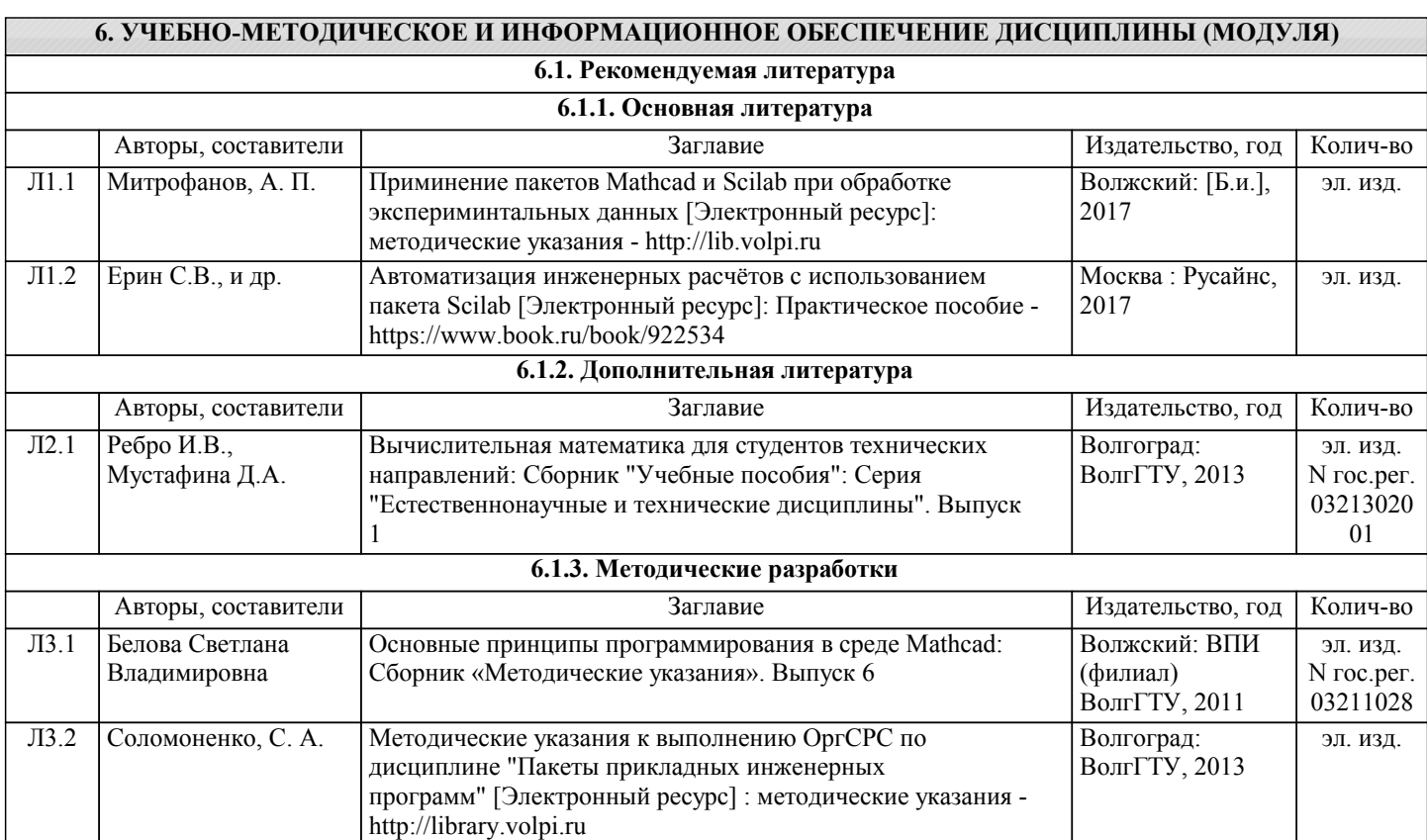

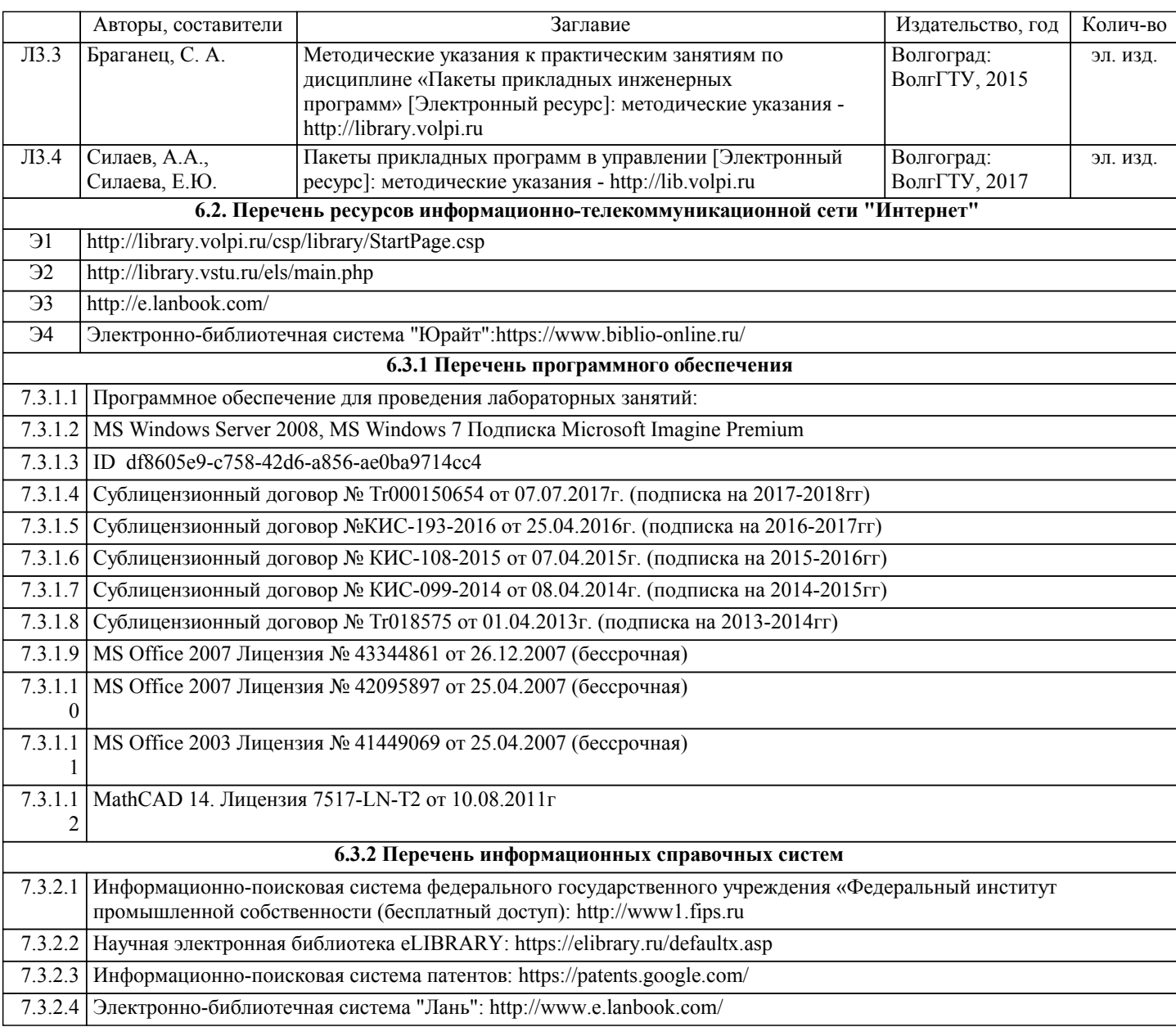

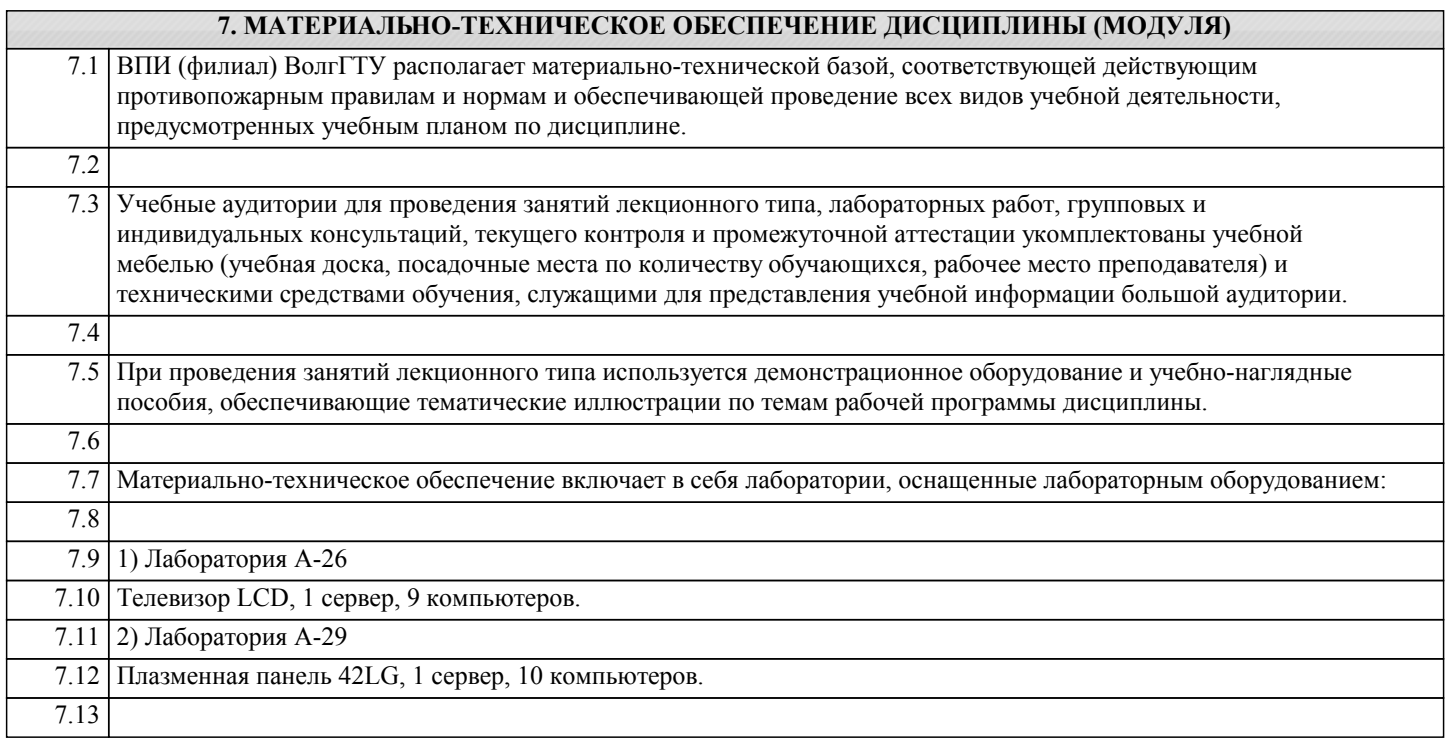

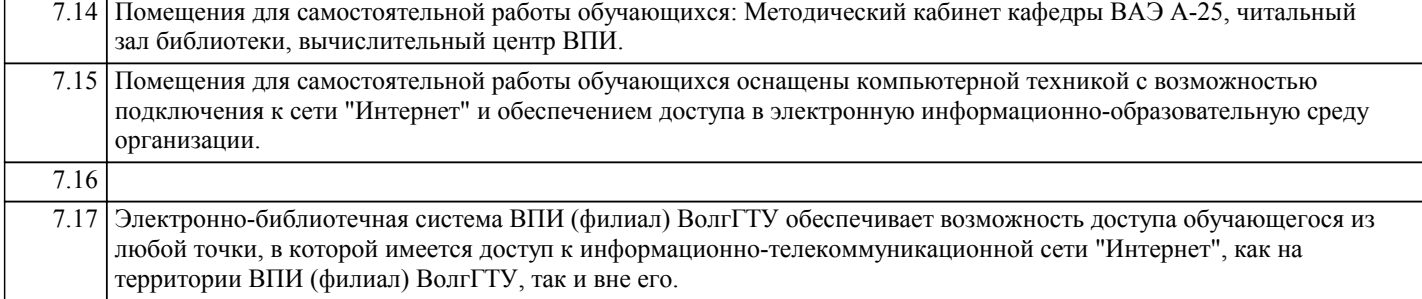

## **8. МЕТОДИЧЕСТКИЕ УКАЗАНИЯ ДЛЯ ОБУЧАЮЩИХСЯ ПО ОСВОЕНИЮ ДИСЦИПЛИНЫ (МОДУЛЯ)**

Основными видами занятий по дисциплине являются аудиторные занятия: лабораторные занятия, а также самостоятельная работа студента.

Лабораторные работы

Лабораторные занятия предназначены для закрепления знаний, полученных обучающимися при освоении теоретического материала. В ходе проведения лабораторной работы используются методические указания по дисциплине.

#### Самостоятельная работа

Особое место среди видов самостоятельной работы занимает работа с литературой, электронно-библиотечными ресурсами и информационно-справочными системами, являющиеся основными методами самостоятельного овладения знаниями.

Самоконтроль

Самоконтроль знаний, полученных учащимися при изучении разделов (освоение теоретического материала, выполнение практических заданий) рекомендуется осуществлять с помощью оценочных средств «Контрольные вопросы» и «Тестовые вопросы», представленных в Фонде оценочных средств. Данные ресурсы позволяют обучающемуся самостоятельно оценить степень усвоения материала.

Методические рекомендации по обучению лиц с ограниченными возможностями здоровья и инвалидов

В соответствии с методическими рекомендациями Минобрнауки РФ (утв. 8 апреля 2014 г. N АК-44/05вн) в курсе предполагается использовать социально-активные и рефлексивные методы обучения, технологии социокультурной реабилитации с целью оказания помощи в установлении полноценных межличностных отношений с другими студентами, создании комфортного психологического климата в студенческой группе. Подбор и разработка учебных материалов производятся, по мере необходимости, с учетом предоставления материала в различных формах: аудиальной, визуальной, с использованием специальных технических средств и информационных систем.

Освоение дисциплины лицами с ОВЗ осуществляется с использованием средств обучения общего и специального назначения (персонального и коллективного использования). Материально-техническое обеспечение предусматривает приспособление аудиторий к нуждам лиц с ОВЗ.

Форма проведения аттестации для студентов-инвалидов устанавливается с учетом индивидуальных психофизических особенностей. Для студентов с ОВЗ предусматривается доступная форма предоставления заданий оценочных средств, а именно:

• в печатной или электронной форме (для лиц с нарушениями опорно-двигательного аппарата);

• в печатной форме или электронной форме с увеличенным шрифтом и контрастностью (для лиц с нарушениями слуха, речи, зрения);

• методом чтения ассистентом задания вслух (для лиц с нарушениями зрения).

Студентам с инвалидностью увеличивается время на подготовку ответов на контрольные вопросы. Для таких студентов предусматривается доступная форма предоставления ответов на задания, а именно:

• письменно на бумаге или набором ответов на компьютере (для лиц с нарушениями слуха, речи);

• выбором ответа из возможных вариантов с использованием услуг ассистента (для лиц с нарушениями опорнодвигательного аппарата);

устно (для лиц с нарушениями зрения, опорно-двигательного аппарата).